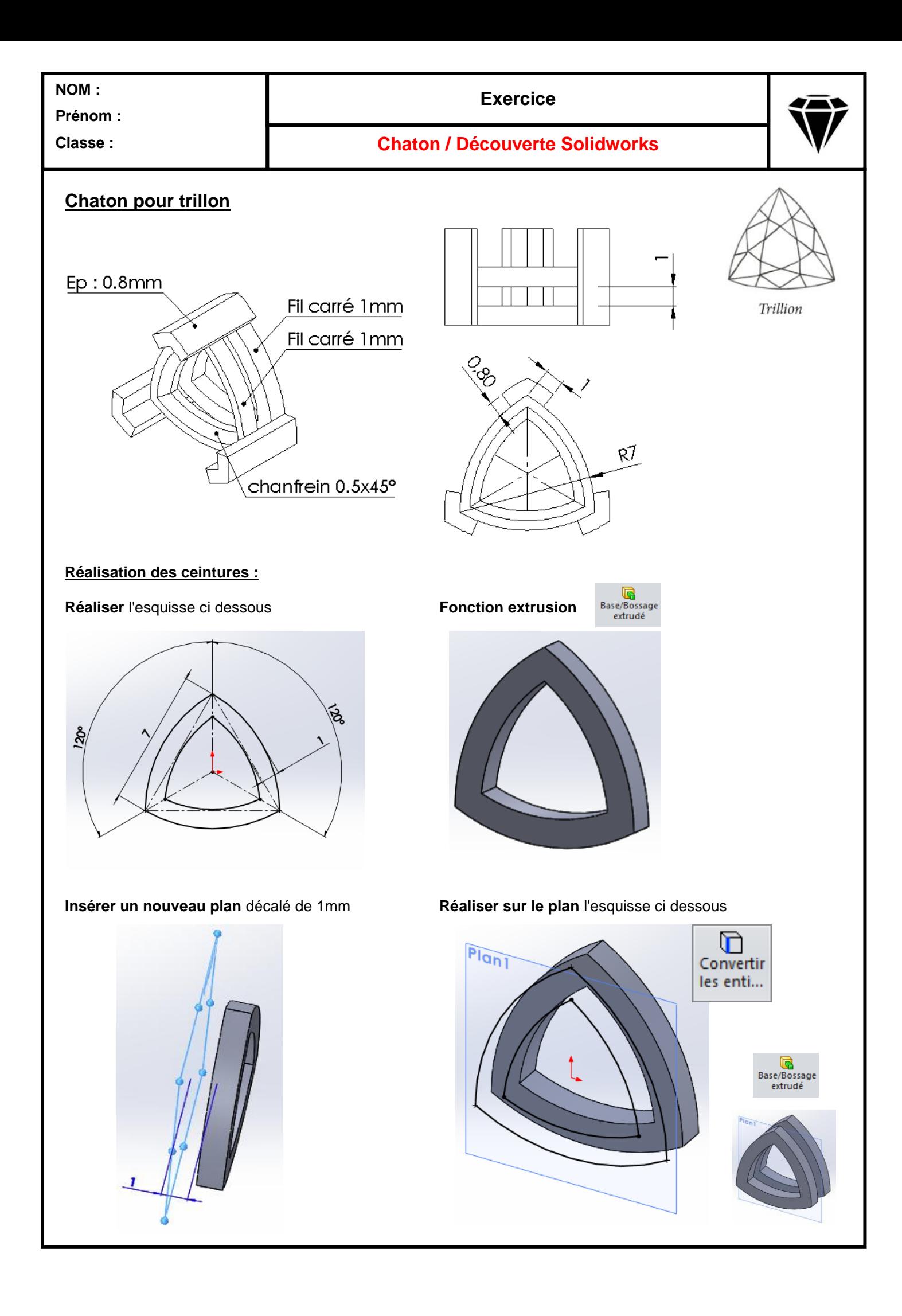

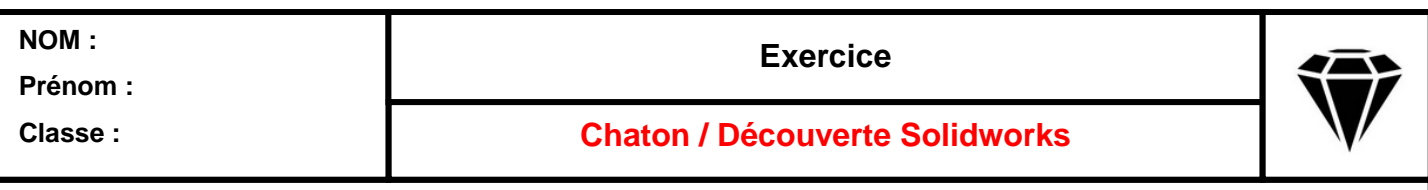

## **Réalisation des cornières :**

**Réaliser** l'esquisse ci dessous **Extrusion**

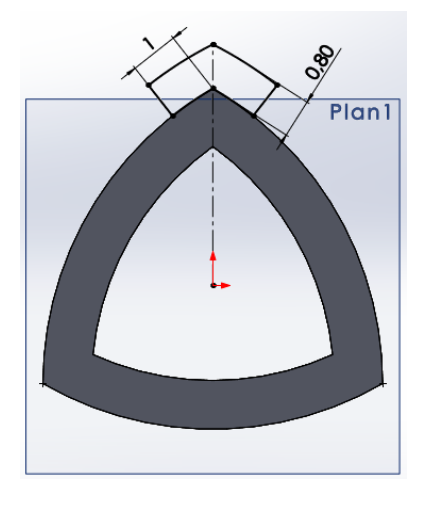

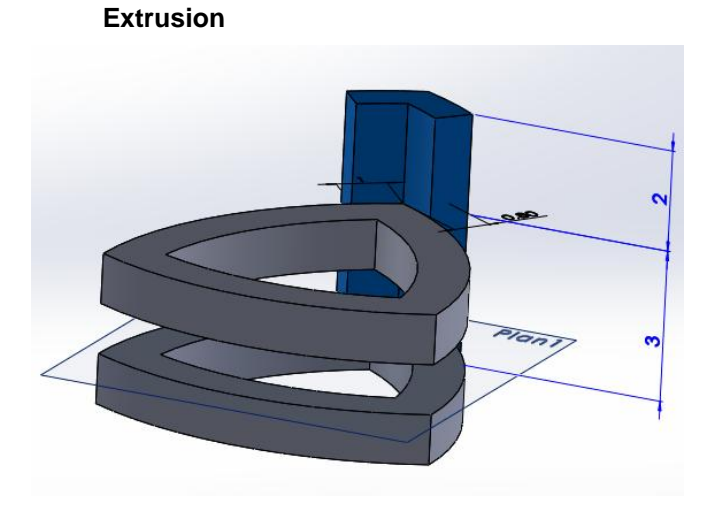

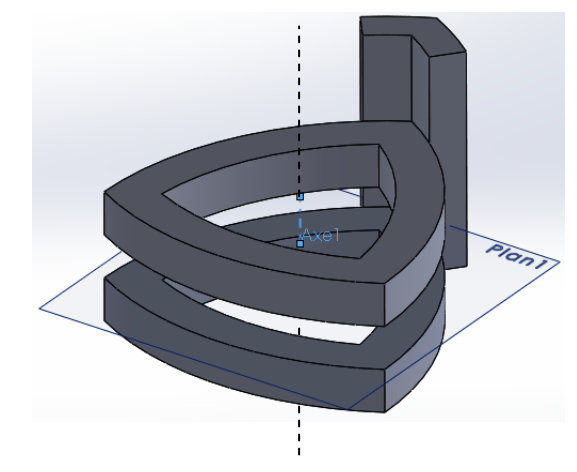

**Insérer** un axe **Répétition circulaire** 

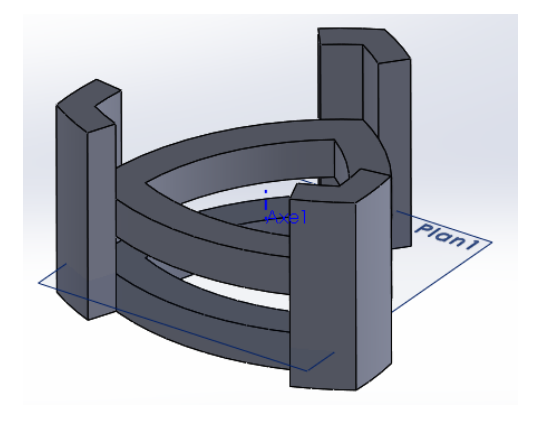

**Réaliser** le chanfrein

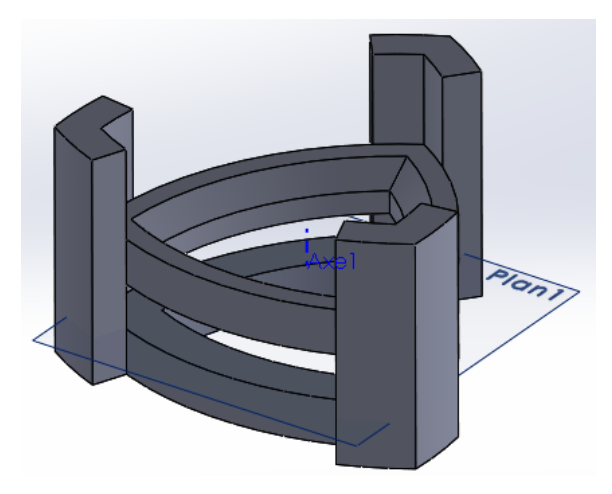

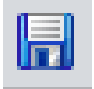

**Enregistrer sous** chaton pour trillon